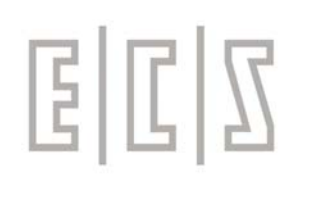

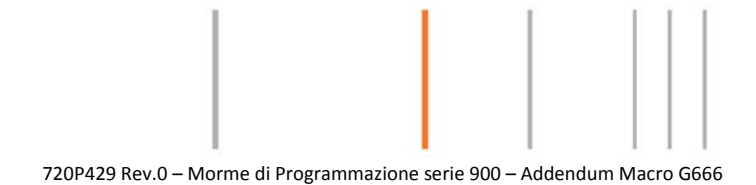

### Norme di Programmazione Macro G666

03 Settembre 2012 Pagina 1 di 12

E.C.S. Sistemi Elettronici S.p.A. Sede legale e operativa<br>Via di Pratignone 15/5 - I - 50019 SESTO FIORENTINO - FIRENZE<br>T +39055 88 14 41 - F +39055 88 14 466 info@ecs.it - www.ecs.it

Sede di Milano V.le F. Testi 128 - I - 20092 CINISELLO BALSAMO<br>T +39055 88 14 41 - F +3902 24 23 417 info@ecs.it - www.ecs.it

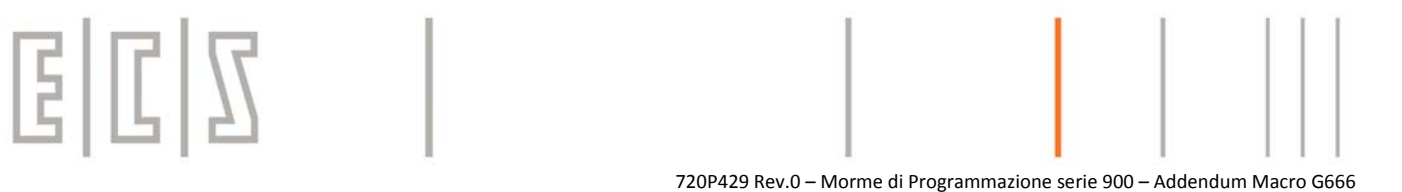

### **Macro G666 sgrossatura profili generici G666 per profili "senza zone d'ombra" con possibilita' di definizione del profilo grezzo.**

La macro consente la lavorazione di sgrossatura e/o finitura di profili generici con definizione del materiale grezzo.

La limitazione nella definizione dei profili è che non si devono avere "zone d'ombra", cioè l'utensile nel suo senso di lavorazione non deve incontrare più di una volta il profilo finito o il profilo del grezzo.

Ad esempio nella figura sotto sono indicate, sullo stesso pezzo, due lavorazioni.

Quella longitudinale, non presenta zone d'ombra, mentre quella radiale non è consentita a causa della zona d'ombra indicata nel particolare A, dove vediamo la passata intersecare tre volte il profilo finito.

Resta inteso che sarà cura dell'operatore tenere conto del tallonamento che si può avere nella lavorazione indicata, e quindi avrà cura di scegliere l'utensile più idoneo ed i sovrametalli adeguati per la finitura.

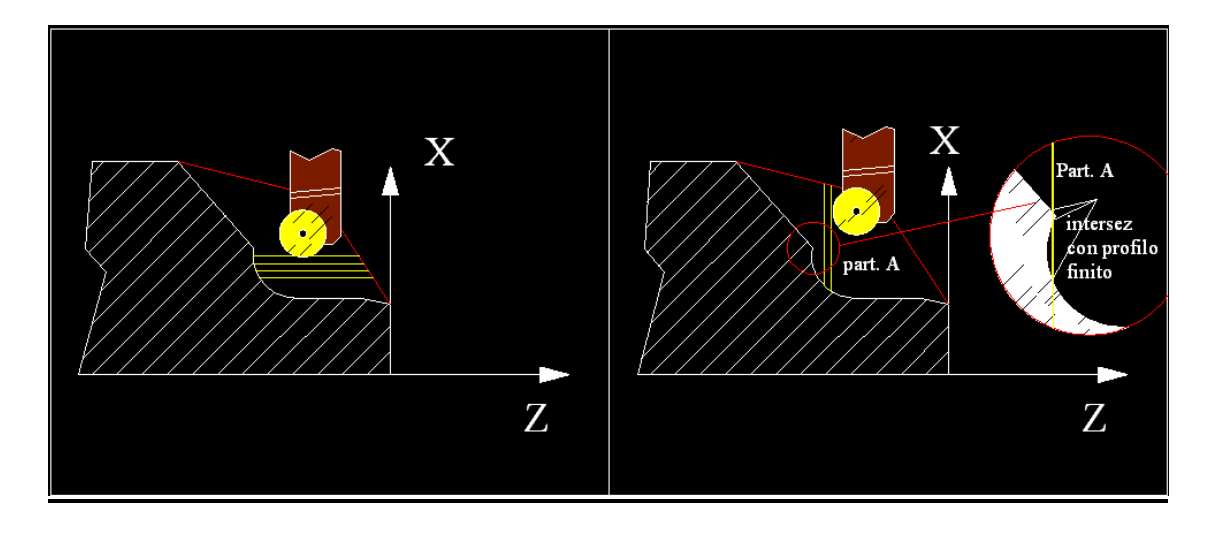

03 Settembre 2012 Pagina 2 di 12

E.C.S. Sistemi Elettronici S.p.A.

Sede legale e operativa Via di Pratignone 15/5 - I - 50019 SESTO FIORENTINO - FIRENZE T +39055 88 14 41 - F +39055 88 14 466 info@ecs.it - www.ecs.it

Sede di Milano V.le F. Testi 128 - I - 20092 CINISELLO BALSAMO T +39055 88 14 41 - F +3902 24 23 417 info@ecs.it - www.ecs.it

# $E|E|Z$

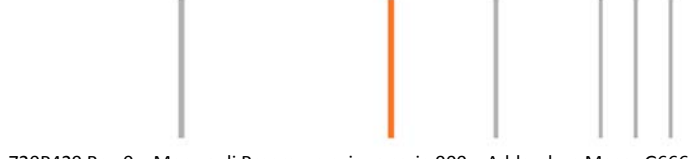

720P429 Rev.0 – Morme di Programmazione serie 900 – Addendum Macro G666

Formato di programmazione :

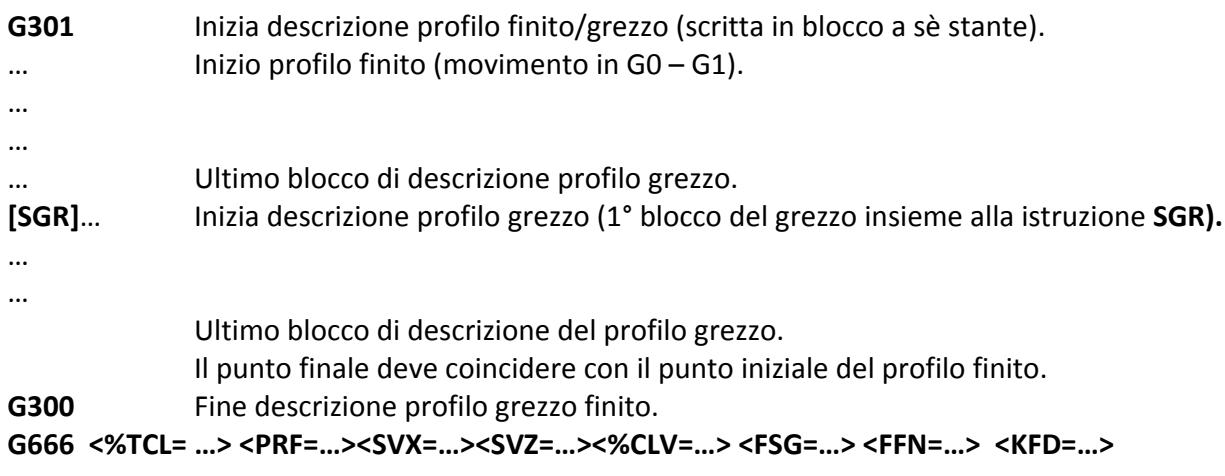

Dove:

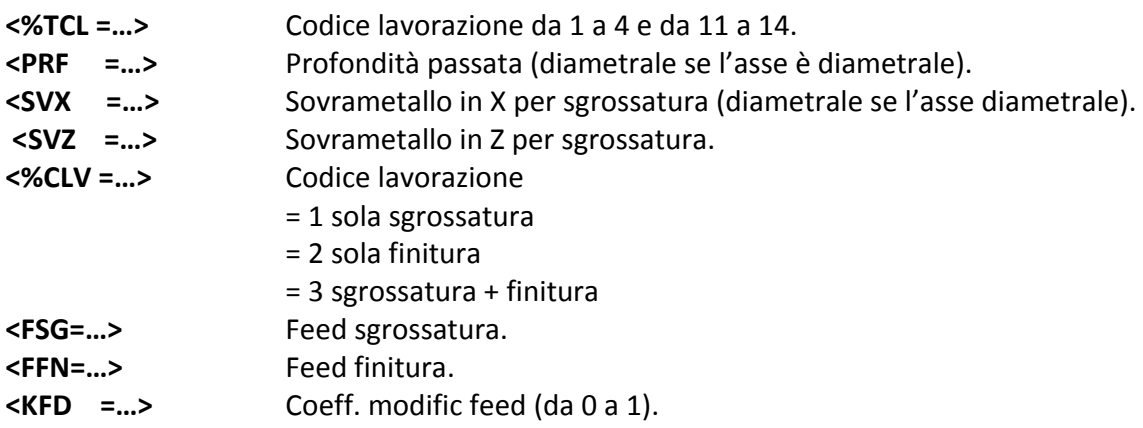

03 Settembre 2012 Pagina 3 di 12

E.C.S. Sistemi Elettronici S.p.A.

E.U.S. SIStemi Elettronici S.p.A.<br>Sede legale e operativa<br>Via di Pratignone 15/5 - I - 50019 SESTO FIORENTINO - FIRENZE<br>T +39055 88 14 41 - F +39055 88 14 466<br>T +60056 it ... www.ges it info@ecs.it - www.ecs.it

Sede di Milano V.le F. Testi 128 - I - 20092 CINISELLO BALSAMO<br>T +39055 88 14 41 - F +3902 24 23 417 info@ecs.it - www.ecs.it

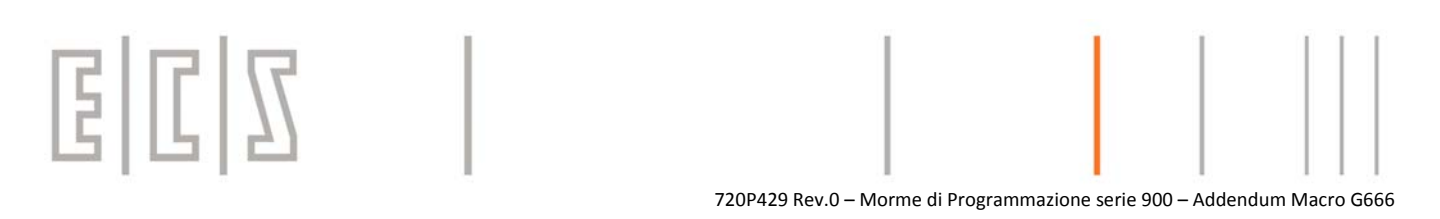

Andiamo ad analizzare in dettaglio i singoli parametri:

#### **Definizione profilo finito/grezzo**

E' consentita la definizione del profilo grezzo e finito con le seguenti regole:

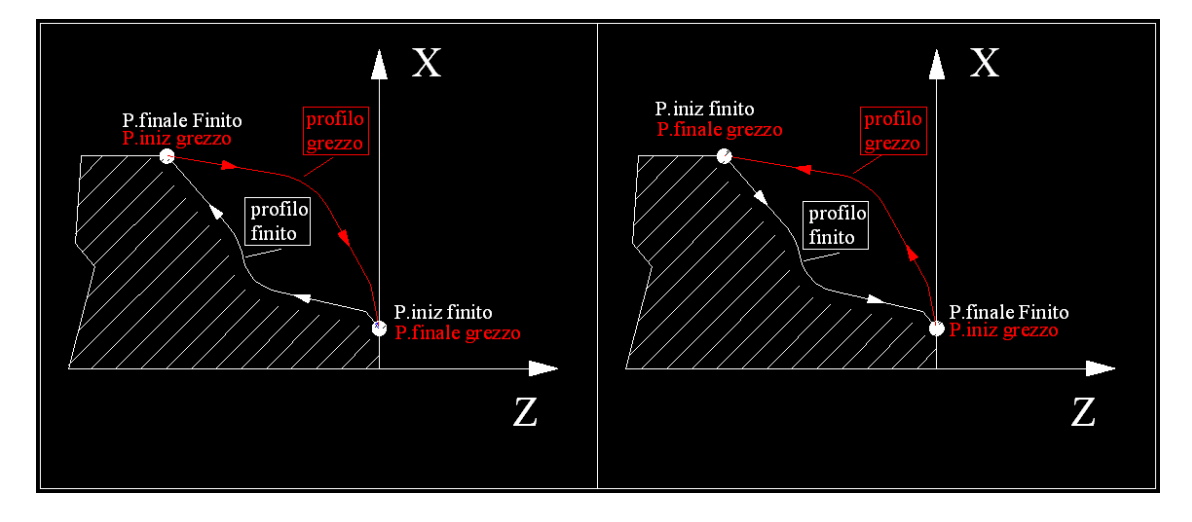

Dal blocco G301 (scritto in blocco a sè stante) in avanti viene descritta la geometria del profilo finito (a partire da "**P. iniz. finito**" a "**P. finale finito**").

Come si vede dalle figure sopra è indifferente il senso di descrizione del profilo finito.

Una volta completata la descrizione del profilo si continua con l'istruzione **[SGR]** dove, sullo stesso blocco inizia la descrizione del profilo grezzo (quindi il "**P.finale finito**" coincide con il "**P. iniz. grezzo**") e continua fino al "**P. finale grezzo**" che **DEVE** coincidere con il "**P. iniz. finito**".

In sostanza la definizione del profilo finito + il profilo grezzo deve costituire un percorso chiuso "orario" od indifferentemente "antiorario".

03 Settembre 2012 Pagina 4 di 12

E.C.S. Sistemi Elettronici S.p.A.

Sede legale e operativa Via di Pratignone 15/5 - I - 50019 SESTO FIORENTINO - FIRENZE T +39055 88 14 41 - F +39055 88 14 466 info@ecs.it - www.ecs.it

Sede di Milano V.le F. Testi 128 - I - 20092 CINISELLO BALSAMO T +39055 88 14 41 - F +3902 24 23 417 info@ecs.it - www.ecs.it

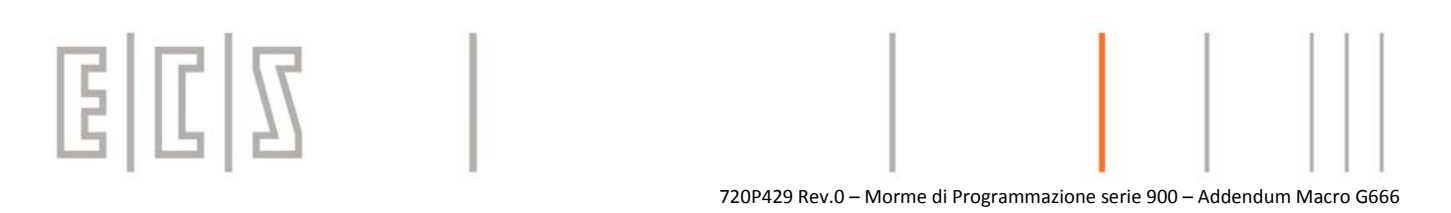

#### Note particolari:

- 1) Qualora il profilo grezzo non si richiuda sull'inizio del profilo finito il sistema provvederà a richiuderlo autonomamente, aggiungendo una retta dall'ultimo punto del grezzo al punto iniziale della descrizione del profilo finito.
- 2) Se non viene descritto il profilo grezzo, cioè tra G301 e G300 viene descritto solamente il profilo finito (manca [SGR]), il sistema provvede a richiudere la definizione del grezzo considerando un profilo cilindrico (vedi figura sottto).

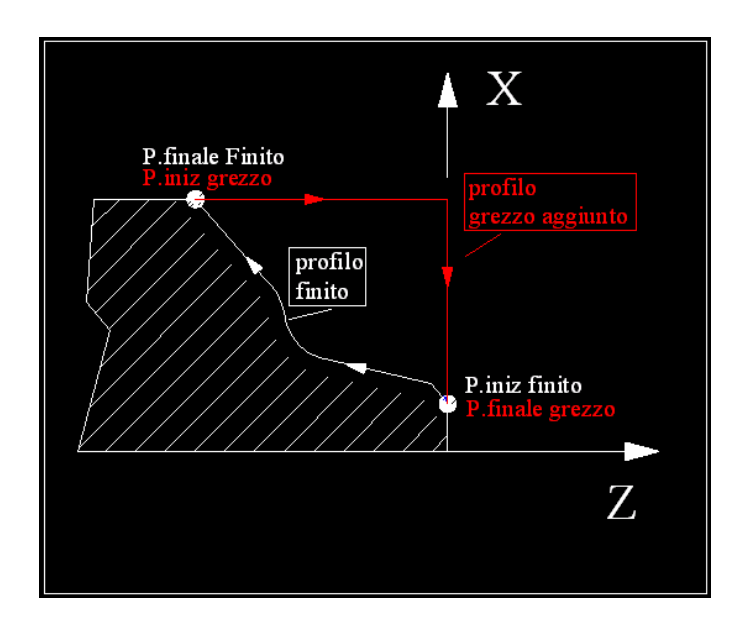

03 Settembre 2012 Pagina 5 di 12

#### E.C.S. Sistemi Elettronici S.p.A.

Sede legale e operativa Sede legale e operativa<br>Via di Pratignone 15/5 - I - 50019 SESTO FIORENTINO - FIRENZE<br>T +39055 88 14 41 - F +39055 88 14 466 info@ecs.it - www.ecs.it

Sede di Milano V.le F. Testi 128 - I - 20092 CINISELLO BALSAMO T +39055 88 14 41 - F +3902 24 23 417 info@ecs.it - www.ecs.it

## **国国区**

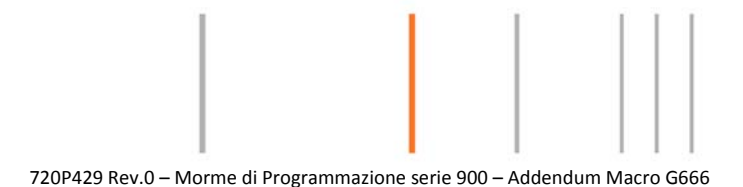

#### **Definizione codice lavorazione <%TCL =…>**

**<%TCL =…>** Identifica il tipo di lavorazione prescelta. Il valore da assegnare è ricavabile dalle figure sotto (rosso = grezzo, bianco = finito, blue = passate lavorazione):

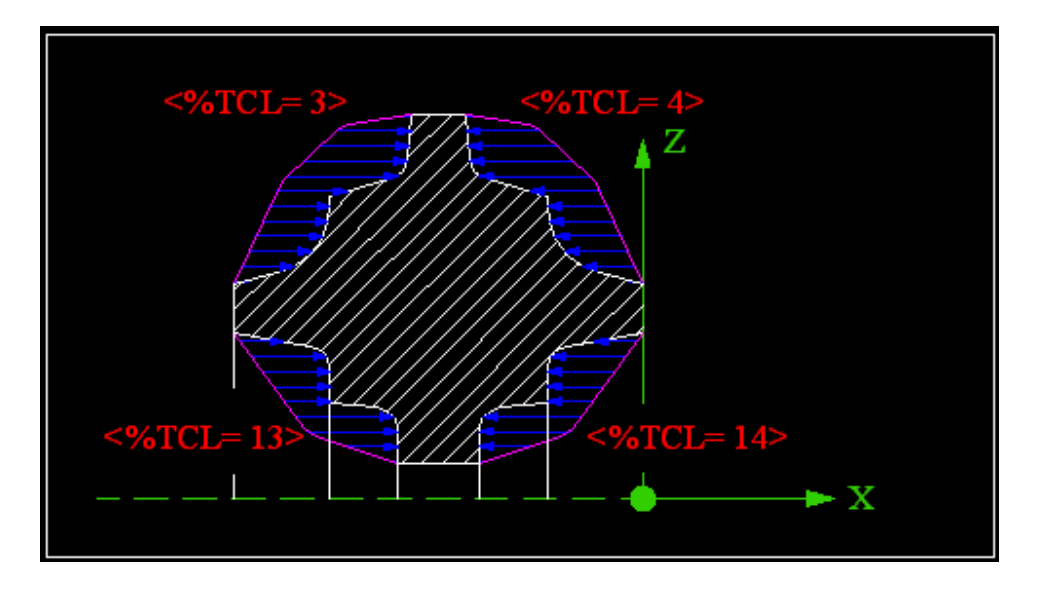

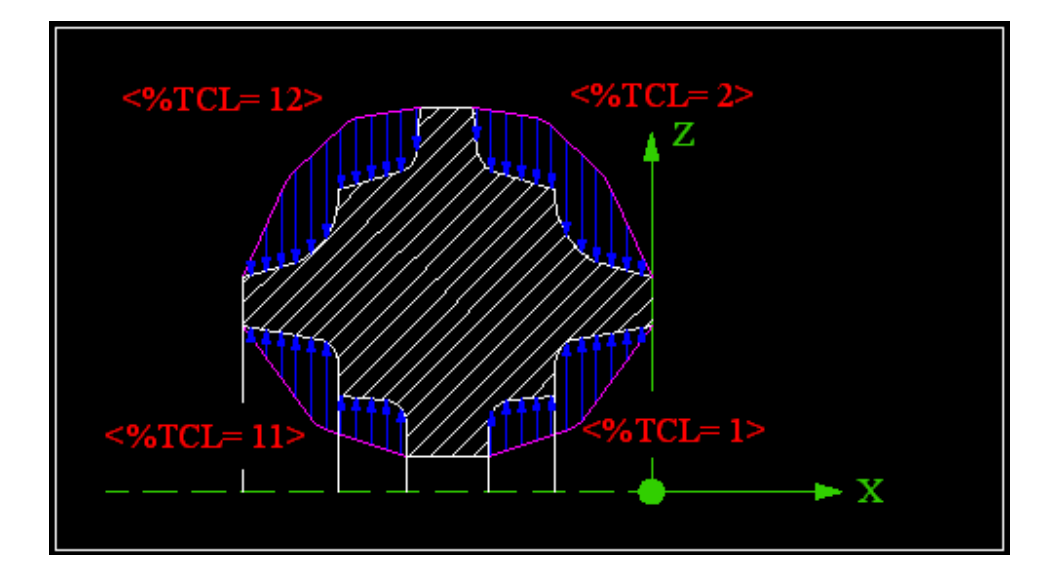

03 Settembre 2012 Pagina 6 di 12

#### E.C.S. Sistemi Elettronici S.p.A.

Sede legale e operativa<br>Via di Pratignone 15/5 - I - 50019 SESTO FIORENTINO - FIRENZE<br>T +39055 88 14 41 - F +39055 88 14 466 info@ecs.it - www.ecs.it

Sede di Milano V.le F. Testi 128 - I - 20092 CINISELLO BALSAMO T +39055 88 14 41 - F +3902 24 23 417 info@ecs.it - www.ecs.it

## ECIS

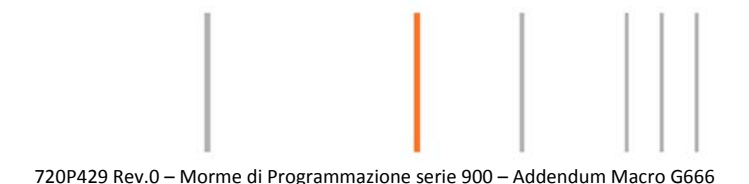

Lavorazioni Anteriori (lato opposto al mandrino)

- **%TCL=4 Sgrossatura Longitudinale Esterna**
- **%TCL=14 Sgrossatura Longitudinale Interna**
- **%TCL=1 Sgrossatura Radiale Interna**
- **%TCL=2 Sgrossatura Radiale Esterna**

#### Lavorazioni Posteriori (lato mandrino)

**%TCL=3 Sgrossatura Longitudinale Esterna %TCL=13 Sgrossatura Longitudinale Interna %TCL=11 Sgrossatura Radiale Interna %TCL=12 Sgrossatura Radiale Esterna**

#### **Definizione profondità passata <PRF =…>**

Questo parametro definisce la profondità di passata. Il valore è diametrale per lavorazione con assi diametrali. Tale parametro è sempre POSITIVO.

#### **Definizione sovrametalli lavorazione <SVX =…> <SVZ =…>**

Questi parametri (sempre POSITIVI) definiscono il sovrametallo da lasciare sul profilo:

**<SVX=…>** è relativo all'asse che lavora i diametri. Se la programmazione è diametrale il valore di sovrametallo è diametrale.

**<SVZ=…>** è relativo all'asse che lavora gli spallamenti.

Nota Bene: qualora la macchina avesse configurati assi di tornitura con nome diverso da X e Z , la definizione dei sovrametalli rimane con i codici **<SVX =…> <SVZ =…>**

Questi parametri assumono il significato, nel caso di ciclo di finitura, di sovrametallo lasciato "precedentemente" al ciclo di finitura.

Il posizionamento iniziale per inserire la compensazione raggio avverrà nella direzione dei sovrametalli inseriti ad una distanza pari a 2 mm + 2 volte la somma del raggio utensile e del sovrametallo inserito.

03 Settembre 2012 Pagina 7 di 12

E.C.S. Sistemi Elettronici S.p.A. Sede legale e operativa Via di Pratignone 15/5 - I - 50019 SESTO FIORENTINO - FIRENZE T +39055 88 14 41 - F +39055 88 14 466 info@ecs.it - www.ecs.it

Sede di Milano V.le F. Testi 128 - I - 20092 CINISELLO BALSAMO T +39055 88 14 41 - F +3902 24 23 417 info@ecs.it - www.ecs.it

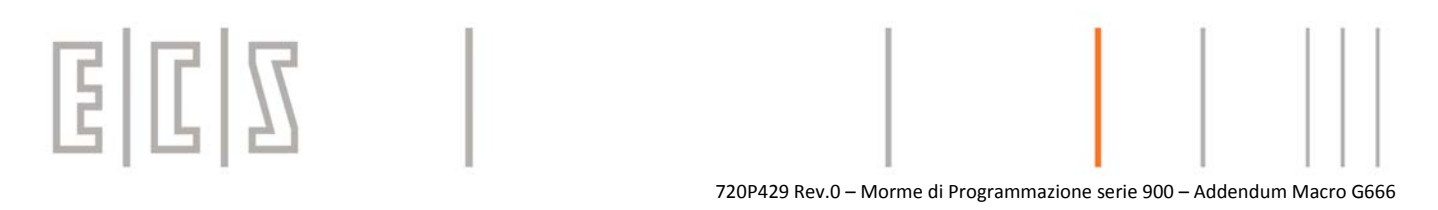

Qualora si esegua un ciclo di sola finitura, la programmazione dei valori SVX e SVZ (che normalmente viene utilizzata per la sgrossatura) sarà necessaria per avere un corretto posizionamento dell'utensile ad inizio finitura.

#### **Codice lavorazione <%CLV =…>**

Con questo parametro si assegna il codice di lavorazione:

```
<%CLV = 1 >   esecuzione lavorazione di sola SGROSSATURA.
In tale fase di lavorazione NON VIENE gestita la COMPENSAZIONE RAGGIO.
```
**<%CLV = 2 >** esecuzione lavorazione di sola FINITURA. In tale fase di lavorazione VIENE inserita la COMPENSAZIONE RAGGIO.

Il profilo finito viene percorso nello stesso senso di descrizione del profilo definito tra G301 e G300.

**<%CLV = 3 >** esecuzione lavorazione di SGROSSATURA e FINITURA.

La sgrossatura viene eseguita con le stesse caratteristiche del codice  $CLV = 1$ .

La finitura viene eseguita con le stesse caratteristiche del codice CLV = 2.

Poiché le fasi di sgrossatura e finitura sono successive, l'intera lavorazione sarà eseguita con il medesimo utensile.

Qualora si desideri eseguire la sgrossatura e la finitura con utensili diversi si dovrà strutturare il programma nel modo seguente:

utensile di sgrossatura G301

…

…

G300

G666 …… <%CLV=1> ' esecuzione SGROSSATURA

… …

cambio utensile ‐ utensile di finitura

```
...
```
… G666 ……. <%CLV=2> ' esecuzione FINITURA

…

03 Settembre 2012 Pagina 8 di 12

E.C.S. Sistemi Elettronici S.p.A.

Sede legale e operativa Via di Pratignone 15/5 - I - 50019 SESTO FIORENTINO - FIRENZE T +39055 88 14 41 - F +39055 88 14 466 info@ecs.it - www.ecs.it

Sede di Milano V.le F. Testi 128 - I - 20092 CINISELLO BALSAMO T +39055 88 14 41 - F +3902 24 23 417 info@ecs.it - www.ecs.it

Capitale sociale € 1'200'000 i.v. R.I. 05823070965/2007 C.F.

P.IVA 05823070965

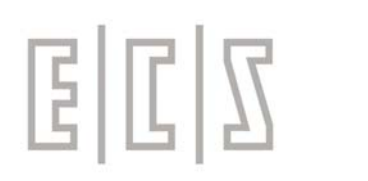

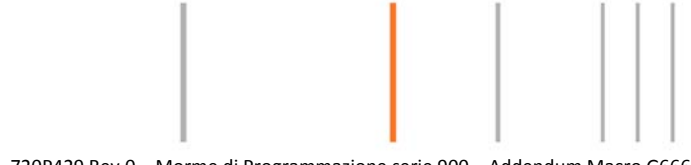

720P429 Rev.0 – Morme di Programmazione serie 900 – Addendum Macro G666

#### **Feed sgrossatura <FSG =…>**

E' la velocità di avanzamento nel ciclo di sgrossatura. Se non programmata viene assunto il valore di Feed precedente alla chiamata dal ciclo.

#### **Feed finitura <FFN =…>**

E' la velocità di avanzamento nel ciclo di finitura. Se non programmata viene assunto il valore di Feed precedente alla chiamata dal ciclo.

#### **Coefficiente modificativo <KFD =…>**

Mediante tale parametro, nel ciclo di sgrossatura, viene ridotta la velocità di avanzamento nei tratti, a fine passata di sgrossatura, di percorrenza sul profilo finito.

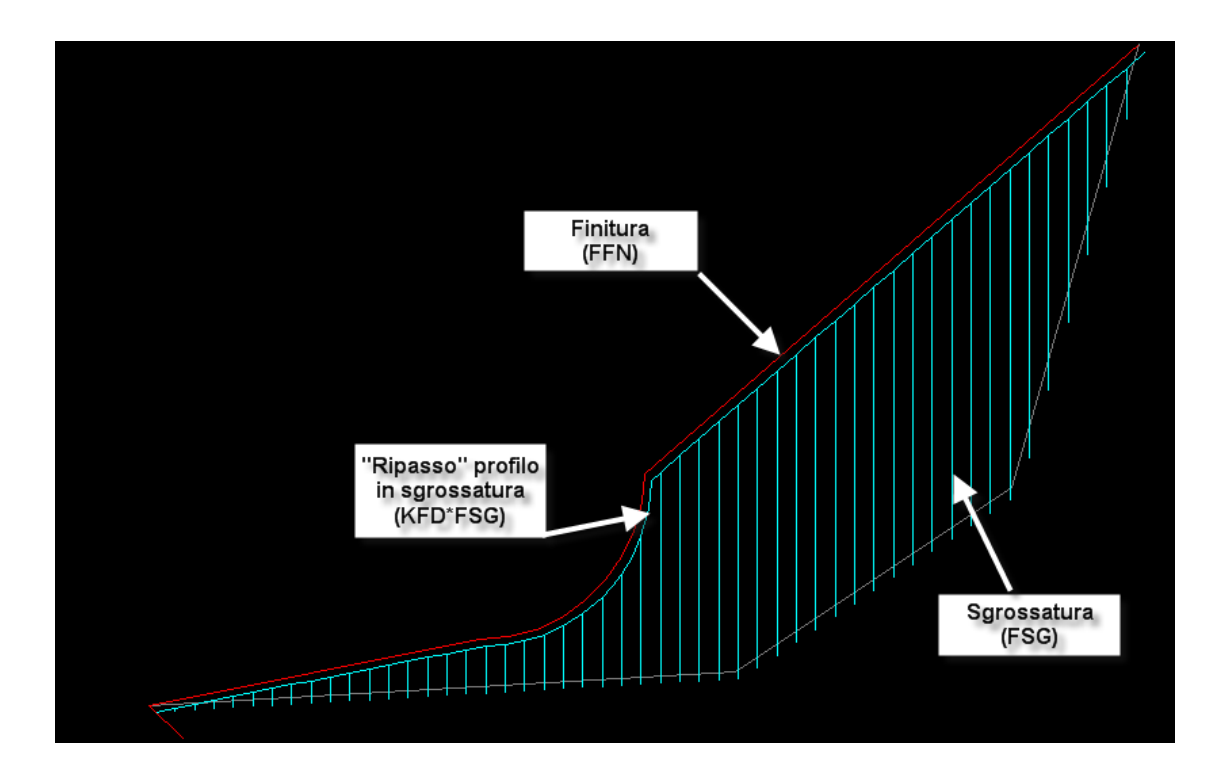

#### 03 Settembre 2012 Pagina 9 di 12

#### E.C.S. Sistemi Elettronici S.p.A.

Sede legale e operativa Sede legale e operativa<br>Via di Pratignone 15/5 - I - 50019 SESTO FIORENTINO - FIRENZE<br>T +39055 88 14 41 - F +39055 88 14 466 info@ecs.it - www.ecs.it

Sede di Milano V.le F. Testi 128 - I - 20092 CINISELLO BALSAMO T +39055 88 14 41 - F +3902 24 23 417 info@ecs.it - www.ecs.it

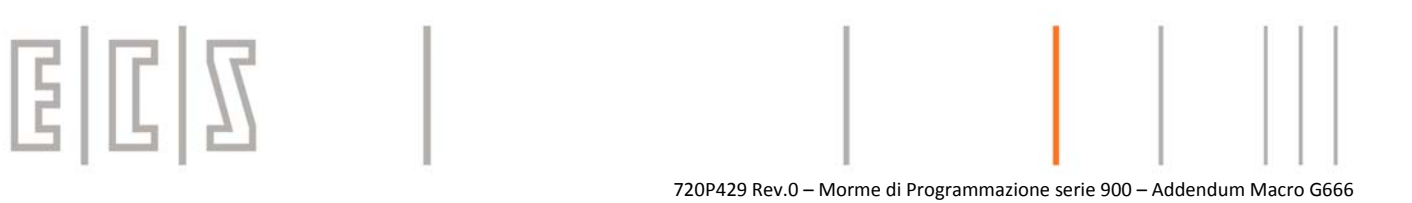

#### **Note su lavorazione sgrossatura e finitura**

Il parametro PRF indica la profondità massima della passata di sgrossatura, in quanto il CNC calcola un valore "vicino" al valore programmato (ma minore) in modo tale da realizzare tutte le passate con la medesima profondità.

L'esecuzione delle passate di sgrossatura avviene con percorrenza, al termine della passata, del profilo di riferimento fino al ricongiungimento con il punto raggiunto nella passata precedente.

Pertanto al termine della passata di sgrossatura si otterrà un profilo senza "scalini", ma simile al profilo finito, ma traslato dell'entità dei sovrametalli.

L'esecuzione della lavorazione di sgrossatura avviene con posizionamento all'inizio ed alla fine su un "**Punto di Sgombro**" **(Ps)** definito per i vari codici %TCL come dalla figura sotto.

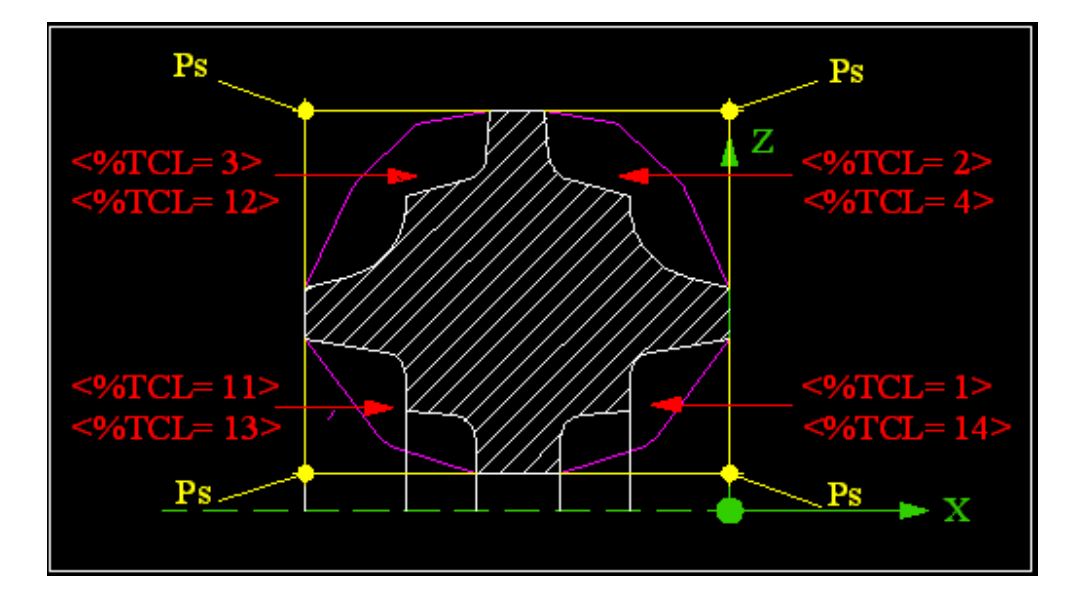

03 Settembre 2012 Pagina 10 di 12

E.C.S. Sistemi Elettronici S.p.A.

Sede legale e operativa Via di Pratignone 15/5 - I - 50019 SESTO FIORENTINO - FIRENZE T +39055 88 14 41 - F +39055 88 14 466 info@ecs.it - www.ecs.it

Sede di Milano V.le F. Testi 128 - I - 20092 CINISELLO BALSAMO T +39055 88 14 41 - F +3902 24 23 417 info@ecs.it - www.ecs.it

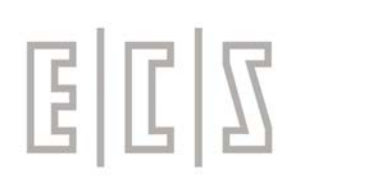

info@ecs.it - www.ecs.it

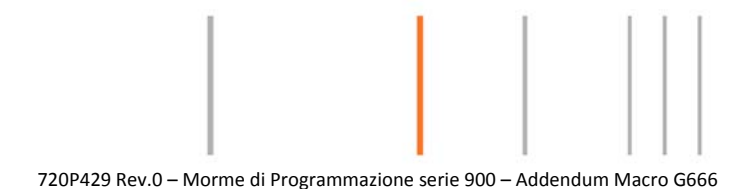

#### **Esempio programmazione:**

Lavorazione di sgrossatura e finitura con il medesimo utensile. La lavorazione si riferisce ad una sgrossatura e finitura di un profilo interno.

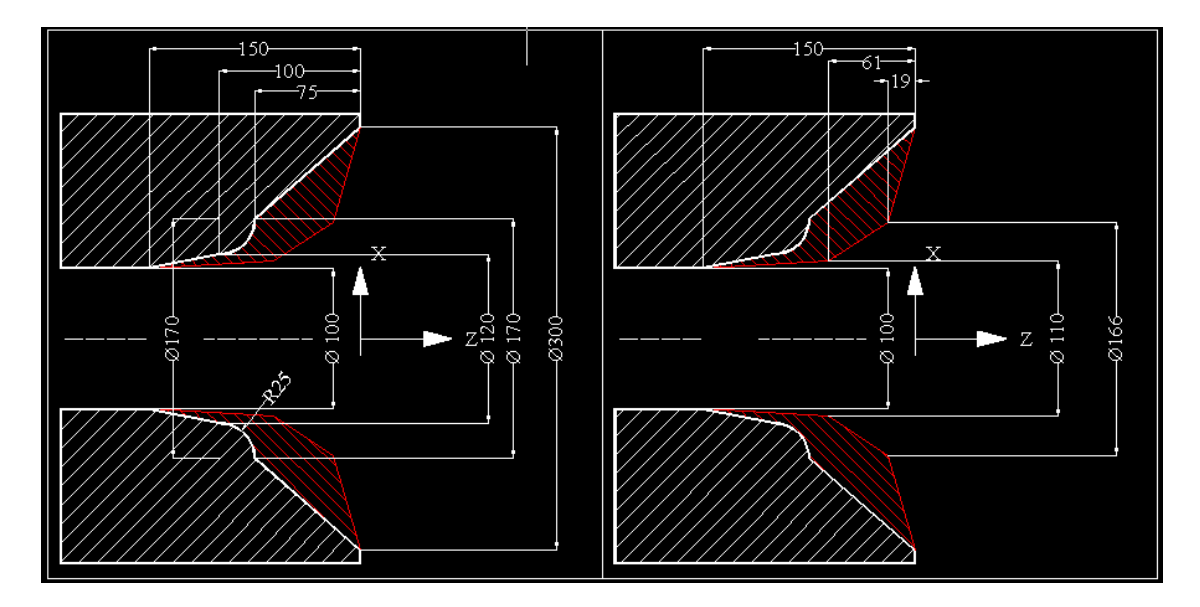

Il programma corrispondente per **SGROSSATURA LONGITUDINALE ANTERIORE** sarà il seguente:

% G92 S1000 T1 M6 G96 S140 M3 M42 F0.5 G0 X110 Z50 G301 G0 X100 Z‐150 inizia descrizione profilo "**finito**" G1 X120 Z‐100 G3 X170 Z‐75 I170 K‐100 G1 X300 Z0 [SGR] G1 X166 Z‐19 inizia descrizione profilo "**grezzo**" G1 X110 Z‐61 G1 X100 Z‐150 G300 **G666 <%TCL=4> <PRF=5 ><SVX=0.2><SVZ=0.1><%CLV=3> <FSG=0.6> <FFN=0.2> <KFD=0.5>** G0 X300 Z500 M5 M203 Settembre 2012 Pagina 11 di 12 E.C.S. Sistemi Elettronici S.p.A. Sede legale e operativa Sede di Milano Seue legale e operativa<br>Via di Pratignone 15/5 - I - 50019 SESTO FIORENTINO - FIRENZE<br>T +39055 88 14 41 - F +39055 88 14 466 V.le F. Testi 128 - I - 20092 CINISELLO BALSAMO Capitale sociale € 1'200'000 i.v. T +39055 88 14 41 - F +3902 24 23 417 R.I. 05823070965/2007 C.F.

info@ecs.it - www.ecs.it

P.IVA 05823070965

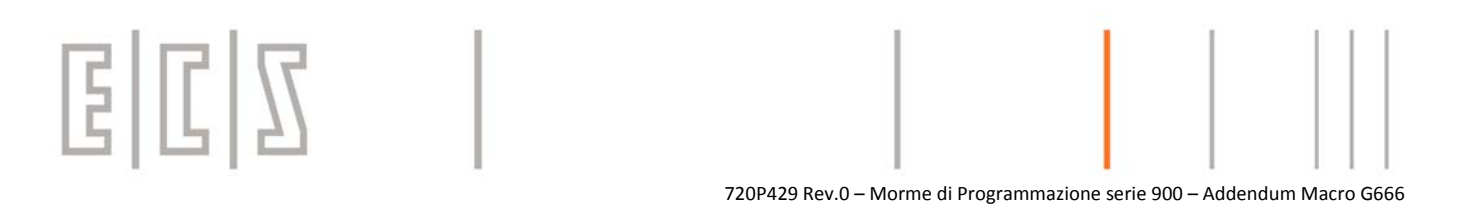

#### I parametri scelti sono i seguenti:

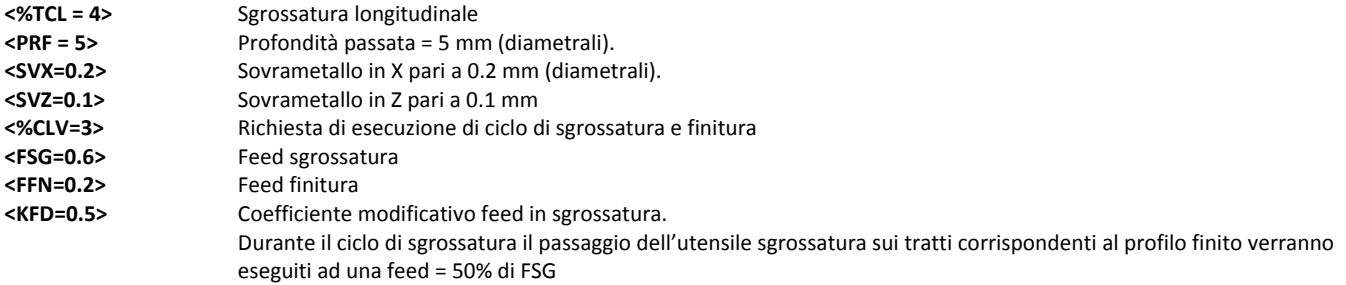

Il tracciato grafico della lavorazione è il seguente:

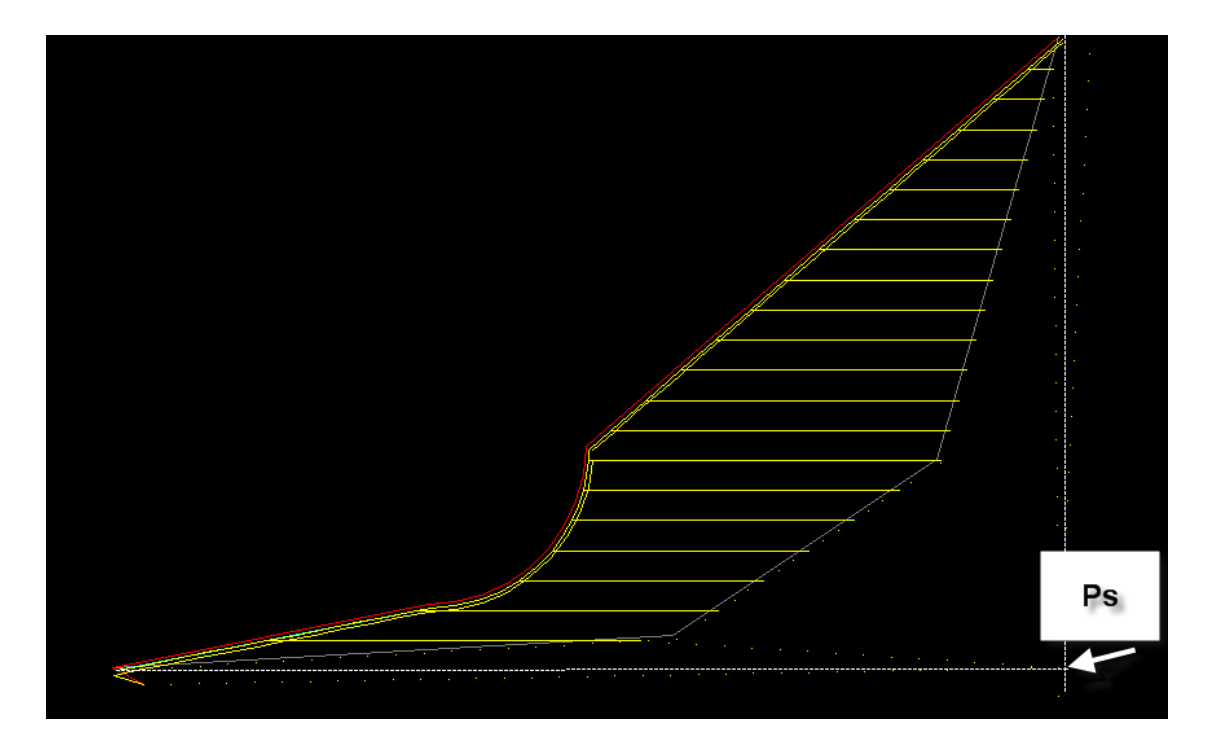

Al termine della sgrossatura, prima di eseguire la finitura, l'utensile si posiziona sul **punto di sgombro Ps.** Da tale punto si posizionerà, con movimento in G0, a distanza pari a 2 mm + 2 volte il raggio utensile + sovrametallo lasciato dal punto iniziale del profilo finito che verrà eseguito nello stesso ordine in cui è stato programmato.

03 Settembre 2012 Pagina 12 di 12

E.C.S. Sistemi Elettronici S.p.A. Sede legale e operativa Seue legale e operator<br>Via di Pratignone 15/5 - I - 50019 SESTO FIORENTINO - FIRENZE<br>T +39055 88 14 41 - F +39055 88 14 466 info@ecs.it - www.ecs.it

Sede di Milano V.le F. Testi 128 - I - 20092 CINISELLO BALSAMO T +39055 88 14 41 - F +3902 24 23 417 info@ecs.it - www.ecs.it